# Multithreading

**CSSE 221** 

Fundamentals of Software Development Honors

Rose-Hulman Institute of Technology

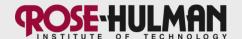

#### Announcements

 VetorGraphics: CRC Cards, UML diagrams, and user stories are due now

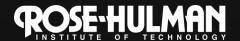

Joe Armstrong, Programming in Erlang

## The World is Concurrent

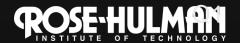

# Multithreading

- A technique to:
  - 1. Run multiple pieces of code "simultaneously" on a single machine

| Time →<br>Slices    | 1 | 2 | 3 | 4 | 5 | 6 | 7 | 8 | 9 | 1<br>0 | 1<br>1 | 1<br>2 | 1<br>3 | 1<br>4 |
|---------------------|---|---|---|---|---|---|---|---|---|--------|--------|--------|--------|--------|
| running<br>thread 1 |   |   |   |   |   |   |   |   |   |        |        |        |        |        |
| running<br>thread 2 |   |   |   |   |   |   |   |   |   |        |        |        |        |        |

2. Run different parts of a program on different processor cores

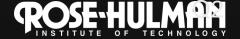

# Running Our Own Code Concurrently

Thread «interface» static void sleep(long ms) Runnable void start() void interrupt() void run() public class R implements Runnable { MyRunnable public void run() { Class while (true) { ... maybe Thread.sleep(...);

From *java.lang* 

Wherever you want to start the Thread: new Thread(object of type R).start();

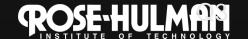

## Demo

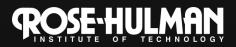

#### **Animation with Threads**

- Example 1: A single object
  - "Animate" it with button clicks (done)
  - Animate it with a Timer

```
Timer timer = new Timer(50, animatorButton);
timer.start();
```

Animate it by using a thread

Wherever you want to start the Thread:

new Thread(object of type R) .start();

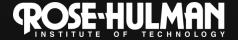

## **Animation with Threads**

- Example 2: Multiple objects
  - Use separate thread for each object's "brain"
  - Another thread asks Java to update the GUI

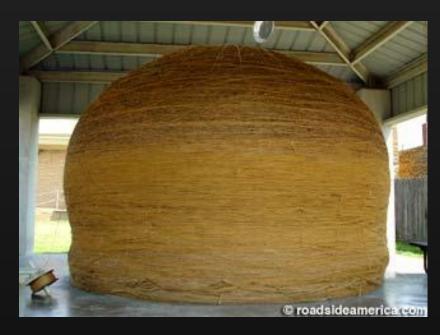

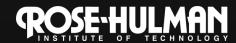

#### Other thread methods

- .interrupt()
- .sleep(): throws an InterruptedException is interrupted
- .join(): to wait for a thread to finish before continuing
- .run(): Don't call it directly! What would happen if I did?

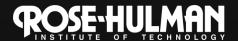

## Other Uses for Threads

- Web servers: many users connecting
  - Any client-server architecture
- Desktop applications:
  - layout, spellchecking, auto-save, ...
- Scientific computing
- Weather forecasting
  - Any simulation (hint, hint)

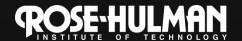

#### Caution!

 What if one thread is in the middle of performing an action when its time slice ends?

 What if a second thread's action interferes the first's action?

Demo bank example

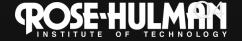